**Title:**

**OC3600 CATAIDG SYSTEM** SYSTEM PROGRAMMER<sup>-</sup>S GUIDE

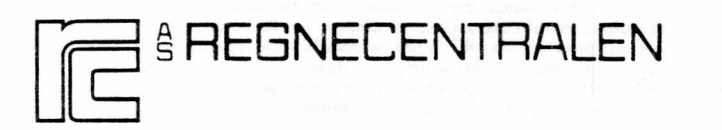

RC SYSTEM LIBRARY: FALKONERALLE I DK -2000 COPENHAGEN F

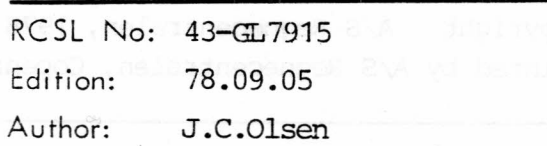

Keywords:

catalog system, file system, area process, subcatalog.

Abstract: This manual describes how to use the RC3600 Catalog System from assembler programs. Also the organisation of the disc("s) is described. The user must be familiar with the MUS system.

This manual replaces RCSL:  $44RT1278$ 

Copyright A/S Regnecentralen, 1978 Printed by A/S Regnecentralen, Copenhagen

Users of this manual are cautioned that the specifications contained herein are subject to change by RC at any tim<br>without prior notice. RC is not responsible for typographi<br>cal or arithmetic errors which may appear in this manua<br>and shall not be responsible for any damages caused

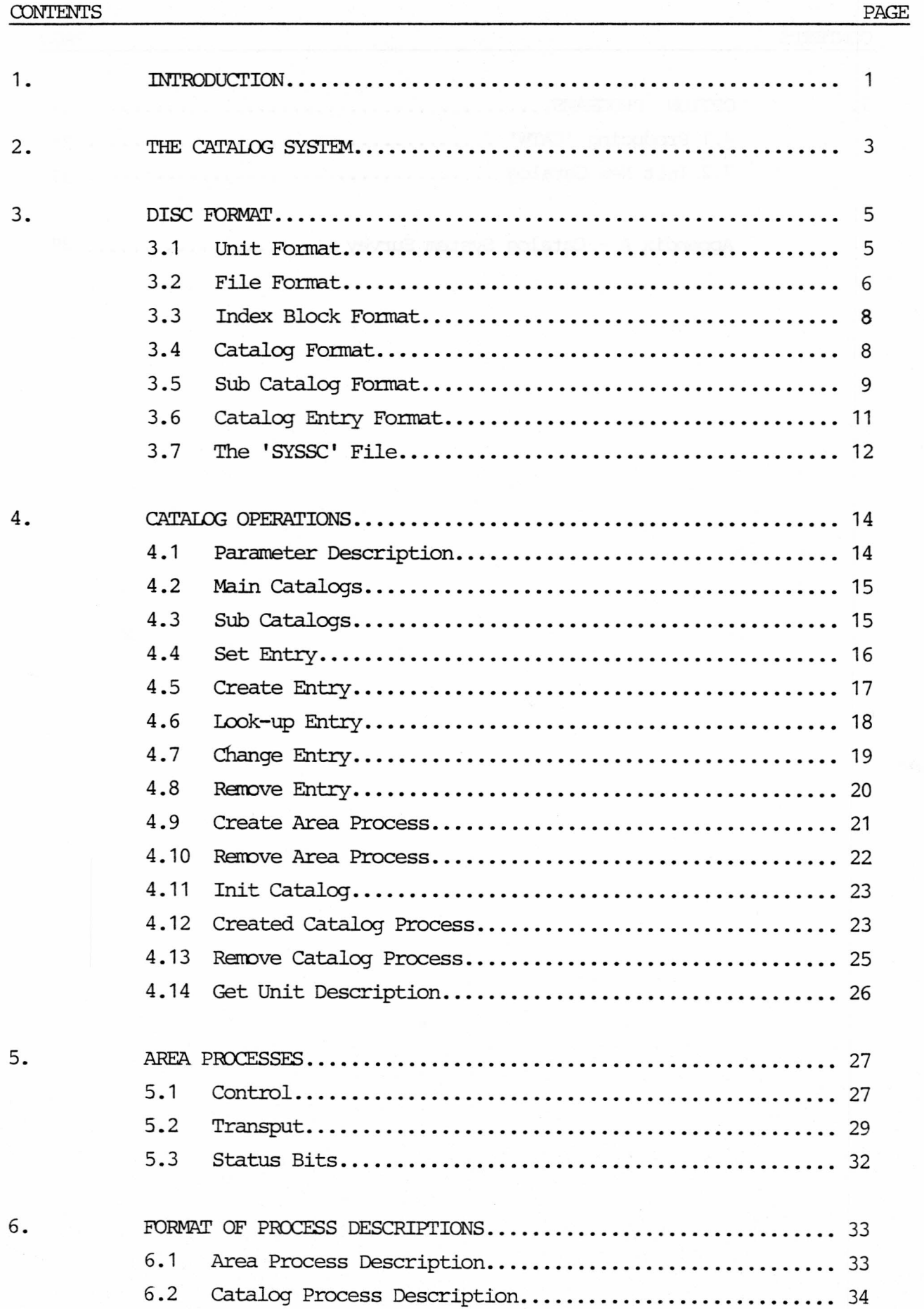

i

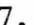

 $\gamma_{\rm c}$ 

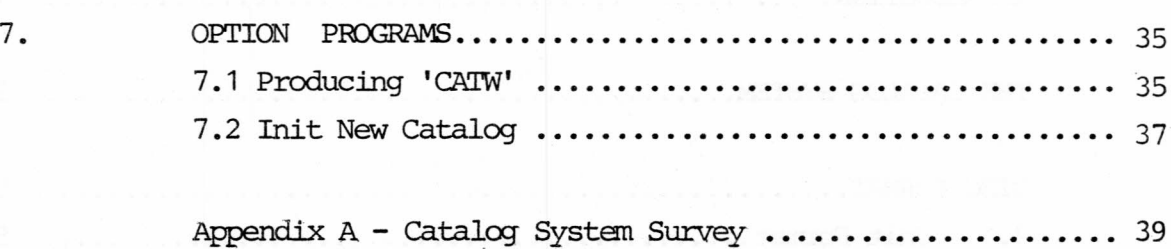

# 1. INITRODUCTION 1.

The RC3600 Catalog System makes it possible to divide a disc drive into smaller independent units, called files. These files are identified by name. The descriptions of the files, file descriptions, are kept in a catalog (which itself is af file) stored on the disc. A file description contains information about the file such as name, length, starting position. The catalog consists of a number of catalog entries. Every file description is kept in a catalog entry.

The RC3600 Catalog System deals with units. A unit may be a disc drive, a part of a disc drive or include several disc drives. Each unit has its own main catalog, describing the files contained on that unit. Files on different units nay therefore have the same names.

A file may be a new catalog (sub catalog) for a number of files. To access a file an area process must be created on that file. The area process for a file is initialized according to the catalog entry holding the file description. Input and output operations on a file is then carried out by sending messages to the area process.

Operations involving reading or writing the catalog file is done by sending messages to a process named 'CAT'.

To access files in a sub catalog, a catalog process must,first be created for that sub catalog. Creation (and raroval) of eatalog processes is done by the 'CAT' process. AlLoperation on the sub catalog and the files within it, are carried out by sending messages to the catalog process for that sub catalog.

The information of the units (main catalogs) is kept in a separate process named 'CATW'. These informations may have to be changed according to the application.

The necessary number of area processes (used to access files and sub catalogs) must be loaded seperately. Option programs containing 2, 3, 4 or 8 area processes are available and may be used in any combination.

The RC3600 Catalog System is able to handle all existing disc types which belong to the RC3600 hardware system.

## 2. THE CATALOG SYSTEM 2.

Before a new disc drive can be used by the RC3600 Catalog system, it must be initialized by a special utility program (see chap. 7.).

When a disc drive is to be used by the catalog system it must be initialized (see 4.11.). The catalog system will then read a specific sector on the disc drive to get the infonnation ne $cessary$  for using the unit(s) on that drive.

When a disc drive has been initialized the catalog system is able to perform the following operations concerning that drive:

- 1) set, create, lookup, change and remove catalog entries.
- 2) create and renove area processes
- 3) create and remove catalog processes
- 4) read and write on the files.

A file consists of a file description contained in a catalog entry, and a number of slices  $(2 0)$ . A slice equals a fixed number of sectors. If the number of slices assigned to a file is greater than or equal to one, then the first sector in the first slice is an indexblock for the file. The indexblock contains information about where to find the slices assigned for the file. The first slice (which contains the indexblock) is pointed out by the catalog entry containing the file description for the file. The length of a file is given in number of sectors. The indexblock is not counted as a part of the file  $(i.e. file length = 1, means one data sector). All operations$ on the file which involves changing of the filelength ensures that the number of slices necessary for the filelength is assigned to the file.

The total number of sectors occupied by a file (number of sectors pr. slice \* no of slices assigned for the file) is called the reserved length.

When writing on a file, the reserved length may be exceeded. If so, the catalog system may extend the file with an extra slice.

Catalog processes are able to perform all operations except for creating (removing) new catalog processes.

in at Bianches seal is to testam out til .goodten de tedam

To be able to handle arbitrary disc sizes, the catalog system is dealing with logical units. These may be an element of a disc pack or maycover manydisc drives. The description of these units are found in a separate process named "CATW" (cf. chap. 7.).

The organisation of a unit is as follows.

#### 3.1. Unit Format

<sup>A</sup> unit (also called a main catalog) consists of a numberof sectors, each of which is 256 16-bit words. The first n sectors are reserved for system use (see fig. 3.1.). The remaining sectors are divided into af number of slices, each of which consisting of a fixed number of sectors (see fig. 3.2.). All slices on a unit are of equal size.

![](_page_8_Figure_7.jpeg)

Fig. 3.2

The unit description block (also called kit description) contains information necessary for the catalog system to handle that unit. The fonnat is:

Unit description block = sector 8

word

![](_page_9_Figure_4.jpeg)

Fig. 3.3

The map block (see fig. 3.1.) contains a mapping of free/used slices on the unit. Each bit equals one slice such as bit  $0$  , word  $0 =$  slice 1. If a bit is zero the corresponding slice is used otherwise the slice is free.

#### 3.2. File Format

A file consists of a number of slices which are linked together by means of an indexblock. The indexblock is always written in the first sector of the first slice, except for the catalog files 'SYS' and 'MAP' (see fig. 3.1.). The file structure is shown in fig. 3.4.

![](_page_10_Figure_0.jpeg)

![](_page_10_Figure_1.jpeg)

## 3.3 Index Block Format 3.3 3.3

A file is logically contiguous by means of the indexblock. The indexblock contains 127 slice descriptions. Each slice description describes at least one slice. The first word of the indexblock gives the number of slice descriptions in use. Fig. 3.5 shows the indexblock structure.

y,ord Indexblock= first sector in first slice o 1 **--------** 2 3 **--------** 4  $255$ no of slice descriptions used no of sectors in slice (s) } slice description first sector in slice slice description

![](_page_11_Figure_4.jpeg)

When a file is extended (with a slice) then the next slice description in the indexblock is used to keep the length of the slice and the sector number of the first sector in the slice. If however, the new slice is (physically) next to the previous slice, only the length in the slice description for the previous slice is updated. (see fig. 3.4.).

#### 3.4. catalog Format

The catalog is organized as an ordinary file except for the indexblock which is written in sector 6. The name of the catalog file is 'SYS'.

Each sector of 'SYS' contains 16 catalog entries which occupies 16 words each. An unused catalog entry is set to binary zero. Used catalog entries are accessed by name. Names are assigned to one of the sectors by hashing. The initial length of the

'SYS' file is defined in the unit description block (see fig. 3.3). If the number of catalog entries with equal hashkey exceeds 16, the catalog file is extended with a number of slices given as initial 'SYS' length. The catalog structure is shown in fig. 3.6.

![](_page_12_Figure_2.jpeg)

'SYS' file structure

### 3.5.

Sub Catalog Format

3.5.

A sub catalog is an ordinary file (described in the catalog 'SYS' file) organized as the 'SYS' file. While the main catalogs are accessed by means of the 'CAT' process, sub catalogs are accessed by catalog processes with names equal to the sub catalog names. catalog processes are created (and raroved) by the 'CAT'process. A special file named'SYSSC'contains a number of links to the sub catalogs accessible at the given time. Only the sub catalogs which is described by links in the 'SYSSC' file on unit 0, can be accessed. The administration of the 'SYSSC' file is done by a DOMUS utility program 'SUBCA'. Fig. 3.7 shows a sub catalog and the 'SYSSC' link to the sub catalog.

'SYS' file unit x

![](_page_13_Figure_2.jpeg)

#### 3.6 Catalog Entry Fonnat

3.6

A catalog entry consists of 16 words with the following format:

![](_page_14_Figure_4.jpeg)

1) name: consists of 5 characters

2) optional 1 = binary zero initial

3) attributes: a number of bits describing the attributes of the file

> bit  $0$ : catalog file, i.e. 'SYS' or 'MAP' files bit 1: sub catalog, the file is a sub catalog

bit 9: reserved

bit 10: reserved

bit 11: permanent, the file is permanent, i.e. the file cannot be reroved or changed. Only the attri-

```
butes can be changed.
```
bit 12: write protected, only reading is allowed on the file.

bit '13: entry only, reserved length =  $0$ , no slices can be assigned for the file.

bit 14: reserved

bit 15: extendable, if bit 15 = 1 the file is extendable, else the file length is fixed.

- 4) file length: indicates the actual number of sectors occupied by the file.
- 5) index block sector: the sector number.of the indexblock for the file
- 6) reserved length: indicates the total number of sectors assigned for the file, i.e. reserved length >= file length.
- 7) tail (optional 2): binary zero initial.

#### 3.7. The 'SYSSC' File

A file named'SYSSC' is used to describe a set of sub catalogs. Anyunit maycontain a 'SYSSC' file but only the set of sub catalogs described by the 'SYSSC' file on unit 0 can be accessed.

The organisation of the 'SYSSC' file is:

- a number of 16-word entries
- each entry is able to describe one subcatalog
- the entries are numbered from n to 255, where n is a parameter to the OCMJS utility program. which can work on the 'SYSSC' file (DOMUS utility SUBCA).
- $\frac{1}{2} \left( \frac{1}{2} \right)$ each used entry contains infonnation about the sub catalog name, the unit on which the sub catalog is located and the sub catalog key.

Fig. 3.8. shows a part of the 'SYSSC' file.

car be assimed for

In fact the entries in 'SYSSC' could be regarded as links to sub catalogs

![](_page_16_Figure_1.jpeg)

# 4. CATALOG OPERATIONS. 4.

Catalog operations are performed by sending messages to either the 'CAT'process (for main catalogs) or catalog processes (for sub catalogs) .

To make it possible to distinguish between operations on catalogs and area processes in case of errors, bit 3 or 4 in the result is set:

> 1b3: error in connection with a catalog operation 1b4: error in connection with an area process operation.

#### 4.1 • Parameter Description

In the description of the operations the following parameters are used.

name: word address of a 3-words area which contains a 5 character name. The last (6.th.) character has a special meaning:

- 1) if the message is to the process 'CAT', then this character indicates which unit the operation has to be perfonned on. This holds except for the operations create catalog process and remove catalog process. In create catalog process the 6.th. character is dummy and in remove catalog process the 6.th character must contain the sub catalog number (returned from the corresponding create catalog process operation) .
- 2) if the message is to a catalog  $pro$ cess the 6th character always contains the sub catalog number

(received from the create catalog process operation which created the catalog process) .

entry word address of a 16-words area, formated as a catalog entry.

If nothing else is mentioned, only buf. mess  $0$  (= result) in answers is relevant.

## 4.2. Maincatalogs 4.2.

Operations on main catalogs are handled by the process 'CAT'. The main catalogs (or units) are described in the separate process 'CAIW'. The operations which can be performed on main catalogs are:

- 1) Set entry
- 2) Create entry
- 3) Look up entry
- 4) Change entry
- 5) Remove entry
- 6) Create area process
- 7) Remove area process
- 8) Init catalog
- 9) Create catalog process
- 10) Remove catalog process

# 4.3. Sub Catalogs 4.3. 4.3.

Operations on sub catalogs are handled by catalog processes which have been created by the 'CAT' process. The name of a catalog process consists of the 5 character sub catalog name followed by (as the 6.th. character) a sub catalog number. Sub catalog numbers are gained from the file 'SYSSC<O>' which describes the sub catalogs which are accessible at the moment.

The operations which can be perfonned on sub catalogs are the same as for main catalogs except for  $8,9$  and  $10$  (see  $4.2$ .).

# 4.4 Set Entry. 4.4

![](_page_19_Picture_285.jpeg)

All fields in entry (except for entry.file-length and entry. indexblk) must be set by the calling process. A catalog entry is created with the content taken from entry. The number of slices necessary for entry.res-length is assigned to the catalog entry.

![](_page_19_Picture_286.jpeg)

- Time= 3, disc accesses if entry.res-length = 0
	- 8, disc accesses if entry.res-length > 0

4.5 Create Entry. 4.5

![](_page_20_Picture_302.jpeg)

<sup>A</sup> catalog-entry is created with:

 $entry.name = name$ entry. optional = <sup>0</sup> (binary zero) entry •attribute = attribute entry.file-length = size  $entry$ . tail = 0 (binary zero)

The number of slices necessary for size is assigned to the catalog entry.

Result= 0, catalog entry created

Result<> 0, catalog entry is not created

- 1b3+ 1bO, catalog I/O error
- 1b3+ 1b6, parameter error
	- 1) wrong size, size < 0
	- 2) name format illegal
	- 3) illegal attribute
	- 4) disc not initialized
- 1b3+ 1b7, disc full
- 1b3+ 1b11, catalog entry with the same name already exists
- 1b3+ 1b12,indexblk full

Time= 3, disc accesses if size = 0

8, disc accesses if size> 0

![](_page_21_Picture_146.jpeg)

The catalog-entry given by name is copied into entry.

![](_page_21_Picture_147.jpeg)

Time= 2, disc accesses

![](_page_22_Picture_361.jpeg)

The catalog-entry given by name are changed in accordance with entry.

entry.name = new file-name.

If new file-name  $(0:1)=0$  then catalogentry.name is not changed.

 $entry$ .attribute = new attribute.

If newattribute < 0 then catalogentry.attribute is not changed.

 $entry.$ res-length = new file-length.

If new file-length <0 then catalog-entry. file-length is not changed.

If catalog-entry. attribute = permanent then only attribute can be changed.

Entry.optional and entry.tail gives the new content of catalogentry.optional and catalog-entry.tail.

Result= 0, 0, catalog-entry changed

- Result<> 0, catalog-entry not changed
	- 1b3+ 1b0, catalog I/O error

1b3+ 1b1, catalog-entry with the given name does not exist 1b3+ 1b6, parameter error, i.e.

- 1) change of name or length for a permanent file
- 2) illegal attribute
- 3) disc not initialized
	- 4) an area process exists on the file

4.8

1b3+ 1b7, disc full 1b3+ 1b11, catalog-entry with new file-name already exists 1b3+ 1b12, indexblk full

Time in disc accesses=

![](_page_23_Picture_377.jpeg)

Combinations:  $a+b = b$ ,  $a+c = c$ ,  $b+c = b+c$ ,  $a+b+c = b+c$ .

![](_page_23_Picture_378.jpeg)

The catalog-entry given by name is removed from the catalog. The slices (if any) assigned to the catalog-entry are released.

![](_page_23_Picture_379.jpeg)

- Time= 3, disc accesses if file-length = 0
	- 6, disc accesses if file-length  $> 0$

![](_page_24_Picture_308.jpeg)

If an area process with the given name already exists, the message is durrmy. Otherwise an area process on the catalogentry given by name is created. The area process descriptor is taken from the queue of free area process descriptors and initialized according to the catalog-entry (i.e. file-length, attributes). Then the area process is chained to the processchain and started as a normal MUS process.

![](_page_24_Picture_309.jpeg)

Time=

0, disc accesses if an area process exists, else 2, disc accesses

![](_page_25_Picture_305.jpeg)

![](_page_25_Picture_306.jpeg)

If an area process with the given namedoes not exist, or the number of users of the area process > 0 then the message is dummy, else

- all messages in the event queue are returned,
- the area process is removed from process-chain,
- the catalog-entry associated with the area process is updated if there has been any change (i.e. file**length has been changed).**
- Result= 0, area process removed or area process does not exist or number of users  $> 0$ 
	- 1b4+ 1bO, catalog I/O error
	- 1b4+ 1b6, illegal, i.e.
		- 1) disc not initialized

- Time= 0, disc accesses if number of users > 0 or area process does not exist, else
	- 2, disc accesses

# $4.11$  From Init Catalog 4.11 and the second polar and  $4.11$

![](_page_26_Picture_499.jpeg)

The unit given by unit no is initialized. The unit description block (see fig. 3.3.) is read to get the infonmation necessary to handle the unit.

![](_page_26_Picture_500.jpeg)

### 4.12 Create Catalog Process 4.12

Message mess 0 1b5+1b7 mess 1 **name** mess <sup>2</sup> not used mess 3 key

Key is an integer which indicates the usage of the sub catalog.  $Key = 0$  means that only reading is to be performed on files in the sub catalog. Key <> 0 means that any operation is to be performed on the sub catalog. If key <>0 then key is tested against the sub catalog key. If the test is ok then all operations are allowed. Note: the cataloq system does not check the usage of the sub catalog except for the checking of keys in this operation.

The sub catalog with the given name is looked up in the 'SYSSC' file on unit O. The entry in the 'SYSSC'file gives the unit on which the sub catalog is located. The entry also gives the actual sub catalog number which is inserted as the 6.th. character of the name.

If a catalog process with that name (inclusive the number) does not exist, the main catalog on the given unit is looked up for a catalog entry with the sub catalog name,

A process descriptor is taken form the queue of free area process descriptors and the catalog process is initialized according to the catalog entry which contains the file description for the sub catalog. It is chained to the process chain and started as a normal MUS process.

At return mess 2 contains the sub catalog number, which should be the 6.th. charachter of all name parameters to the catalog process in future use. Mess 3 contains the allowed usage. Mess  $3 = 0$  means that only reading should be performed, mess 3 <> 0 means that all operations are legal. It is the users responsability that only operations allowed by mess 3 is performed,

If the catalog process already exists, then the message is dummy except for key (usage) checking.

![](_page_27_Picture_528.jpeg)

beard and on bealton at the catalog process here.

![](_page_28_Picture_375.jpeg)

# 4.13 Remove Catalog Process 4.13

Message mess 0 1b6+1b7 mess 1 name mess 2 not used mess 3 not used

If any user of the catalog process exists or the catalog process has any not released area processes or the catalog process does not exist, the message is dummy, else

- all messages in the eventqueue are returned
- the catalog process is removed
- the catalog on the actual unit is updated if necessary
- Result= 0, catalog process removed or catalog process does not exist or number of user >0 or number of area processes created by the catalog process >0

![](_page_28_Picture_376.jpeg)

Time= 0, disc accesses

## 4.14 Get Unit Description 4.14

![](_page_29_Picture_240.jpeg)

This message, which is a normal input message, will move the unit description given by unit no to the area pointed out by byte addr. The number of bytes moved is 32. The fonnat of a unit description can be seen in section 7.1.

Result=  $0$ , the unit description is delivered

Result  $\leftrightarrow$  0, the unit description is not delivered

1b3+ 1b6, illegal, i.e.

1) count (mess  $1$ ) < 32

2) unit unknown

 $Time = 0$ , disc accesses

e aradama me

For description of how to create and remove files on disc, initialize catalogs, and create and remove area processes see chapter 4.

The name of an area process consists of 6 characters. The first 5 correspond to the name of the disc file. and the 6th 'character' is the number of the unit or sub catalog on which the file is stored. This number should be binary.

The first block in a file has the relative number zero. Both control and transput messages are accepted.

# 5.1 Control 5.1

Reservation for use, exclusive user, and exclusive writer are accepted. Besides these only position is accepted.

Reservation: If it is possible, the calling process may be included as user, exclusive user, or exclusive writer, or the user may be removed.

At the most 3 different users are possible, and each user has an open/close count which follows the number of reservation commands to the user entry. (each user = one process)

Count =  $2:$  Insert user as exclusive writer. All other processes are allowed to read the file.

> The open/close count is increased. If the user is new, the usercount is increased.

Result= 0: The reservation is accepted. 1b6: Area process reserved for exclusive

use by another process.

1b4 + 1b6: The area process is already reserved for exclusive writing by another process 1b4 + 1b12: No more user entries.

Count = 3: Insert user.

All other processes are allowed to read the file, and the area process may be reserved for exclusive writing too. The open/close count is increased. If the user is new, the usercount is increased.

Result = 0: The user is inserted as a user of the area process.

> 1b6: The area process is reserved for exclusive use by another process.  $1b4 + 1b12$ : No more user entries.

Count = 4: Insert user as exclusive user. Any other process is rejected. The open/close count is increased. The usercount can only be 1.

Result= 0: Reservation accepted.

1b6: Area process reserved for exclusive use by another process.

1b4 + 1b6: Area process is being used by another process.

1b4 + 1b12: No more user entry.

 $Count = 0:$  Remove user.

The open/close count is decreased. If it reaches zero, the usercount is decreased too, and if the user was either exclusive user or writer, this state is cleared.

 $Result = 0: The user is removed.$ 

1b6: Area process reserved for exclusive use by another process.

 $1b4 + 1b11$ : The calling process is not a user of the area process.

Time  $= 0$  disc accesses

Position: The position in mess 3.buf withing the file is set.

If the position  $\leq 0$ , then the position : = 0 If the position  $>$  file size, then the position : = file size.

Result = 0: Position accepted.

1b6: Area process reserved for exclusive use by another process.

 $1b4 + 1b6$ : Position  $\leq 0$ 

1b4 + 1b11: 1. Position is outside the file.

2. The sender is rot a user of the area process.

Time  $=$  0 disc accesses.

other control messages: The disc is sensed to check the status.

**Result = 0: OK als if any** 

1b6: Area process reserved for exclusive use by another process.

1b4 + 1b11: The sender is not a user of the area process.

 $Time = 0$  disc accesses.

 $5.2$  M. Calco  $\texttt{Transput}$  and all of bene lineary  $5.2$ 

![](_page_32_Picture_403.jpeg)

Bytecount in mess 1.buf must be 512 bytes.

#### Input

Operation =  $1$  Input sequential mode. Reading of the file continues at the position reached by the last transput or position message.

> Mess.3.buf is irrelevant in the message, but in the answer it is set to the number of the block first read.

Operation  $= 5$  Input random mode. Before reading the file is positioned to the position given in  $mess3.buf. Else as for operation = 1$ 

#### output

Operation  $= 3$  Output sequential mode. Writing in the file continues at the position reached by the last transput or position message.

> The file is autanatically extended if attribute (extension possible) is set.

Mess3.buf is irrelevant in the message but in the answer it is set to the number of the block first written.

Operation = 7 Output randan node. Before writing the file is positioned to the position given in mess3.buf. Else as for operation  $= 3$ .

Operation =  $19$  Read after write in sequential mode. First an output operation  $= 3$  is carried out. Then the written segment is read for check of status. For sane disc deviced the output buffer is used as input buffer during the check read.

Operation =  $23$  Read after write in random mode. Works as operation  $= 19$ , except that output operation = 7 is carried out.

### Time in disc access:

Input : If position is in the position entries in the area process, then 1, else 2.

Output : If position is in the position entries in the area process, then 1, else If position is inside the reserved file, then 2, else 8. If read after write in mode, then add 1.

![](_page_34_Picture_180.jpeg)

![](_page_35_Picture_583.jpeg)

) If nothing else is mentioned, one of these bits is added to the error bits in this column.

#### 6. FORMAT OF PROCESS DESCRIPTIONS 6. 6.

A process description (either for an area process or for a catalog process) occupies 74 words. The first 25 words correspond to a normal, driver process description, see MUS Programmer's Guide. The remainder of the process description differs if it is an area process or a catalog process. The two formats are descreibed in the following two sections.

### 6.1 Area Process Description 6.1

**Area process descriptor** when the search of the search of the search of the search of the search of the search of the search of the search of the search of the search of the search of the search of the search of the searc

![](_page_36_Picture_434.jpeg)

rent user positions)

+(40:42) user position 1. Contents:

+ 40 sector numberof the slice

enoul mothers oo as  $+$  41 first block number rel. to file start

 $+ 42$  top block numberrel. to file start

+(43:45) user position 2. contents as for position 1.

+(46:48) User position 3. contents as for position 1. +49 work location

Page 34

```
+50 user count (= numberof users of the area
       process)
```
+51 exclusive writer (process descriptor address  $\bullet$  of the exclusive writer or  $0$ .

 $\infty$  : 2014 and  $\pm$  52 work  $\infty$  work  $\infty$  and  $\infty$  in  $\infty$ 

to the set of  $(53:55)$  user entry 1. Contents: 8 a set of the

**ERRORE IN A +53 user identification (= process descrip**athese out assively of ern an bad tor address of user) w

> +54 user position reI. to file start (after a transput, mess3=user position)

+55 open/close count

- +(56:58) user entry 2. Contents as for user entry 1.
- +(59:61) user entry 3. Contents as for user entry 1.
- +62 work location
	- $+(63:72)$  message buffer
	- +73 work location

#### 6.2 catalog Process Description

catalog process descriptor

 $+(25:29)$  work locations

- +30 address of the unit description for the unit which contains the sub catalog.
- $+(31:32)$  work locations
	- address of index block for the sub catalog
- $+$ (34:39) work locations

+35 nunber of active area processes created by the catalog process.

+36 nunber of users of the catalog process. Each nata side createcatalog process operation increases **this count and each remove catalog operation** diaco no as asocioco decreases it. 1980

- +(37:62) work locations
- +(63:72) message buffer
- work location +73

In connection with the catalog system a number of option programs exists. Already mentioned are the option programs which contains area processes. The names of these programs are 'CAPX' where <sup>X</sup> nay be 2, 3, <sup>4</sup> or <sup>8</sup> giving the number of area processes included in the program. Any number (and combination) of the 'CAP' programs may be loaded during system run.

Every system must contain a 'CAIW' process describing the units (main catalogs) which are accessible. The format of the 'CAIW' process and how to produce another 'CATW' process is described in the next section.

# 7.1 Producing 'CATW' Maid of State of the Same Contract of the Producing CATW'

The format of 'CATW' is:

![](_page_38_Picture_418.jpeg)

head of unit description chain

9 head of unit chain 10 chain of head of unit chain 11:30 first unit description 31:50 second unit description  $\ddot{\phantom{a}}$ 

: in the last unit description the chain field must be zero.

word  $10+n*20$ : n unit descriptions, followed by

a process description (process name = 'CATW<0><0>').

The process description is followed **by a piece of code which inserts the** 'CATW'process and the code as an area process in the area process chain, which in turn means that the 'CATW' process removed (the 'CAIW' program is still in the program chain).

The format of a unit description is:

![](_page_39_Picture_472.jpeg)

- 1 unit number (binary)
- 2 chain to next unit
- 3 size of unit description
- 4:6 nameof unit (i.e. 'UNIT<1><O>')

reference to driver name

7:9 name of driver for the unit.

10:11 kit displacement = numberof sectors prior to this unit, which is handled by the driver.

- 'SYS' size 12
	- slice size 13
	- 14 number of sectors on unit
	- number of free sectors on unit, init. value = number of data sectors  $=$  ( number of sectors on unit) - (first data sector). Set by the user, changed by 'CAT' during run. 15
	- first data sector, points to the catalog file for the unit. Constant set by the user. 16
	- top data sector, point to the last sector +1 of the unit = number of sectors on unit. Constant set by the user. 17
	- 18:19 not used

Word 0:11 is defined when the 'CATW' program is produced while word  $12:17$  (12:19) is set when the unit is initialized.

If a new 'CAIW' program has to be produced then use a programnamedCA'lW1 as a source and replace the unit descriptions in this program with the new descriptions.

# 7.2 Init New Catalog 7.2 7.2

When a new disc should be used by the catalog system it must first be initialized by a special option program named'CATI'.

Initialization is done by sending the following output message to 'CATI':

![](_page_40_Picture_344.jpeg)

The byteaddress must point to an 18-byte record with the content:

word 0 1: 8 unit number of the unit to be initialized unit parameters as described in section 7.1, unit description words (12:19)

Note: If there already exists a catalog on the disc then the infonnation contained within this catalog is lost.

The 'CATI' process will only accept the commands: reservation and output with 1b8. All other carmands (except for sense) are illegal.

ij,

Result= 0: unit initialized 1b6: the process is reserved 1b3+1b6: the unit description is not found 1b3+1b6: illegal command 1b3+1b8:byte count <>18

 $Time = 8+n$ , where  $n = 'SYS' size$ .

unifose ni bediumash as argumento in sertimo

![](_page_42_Figure_0.jpeg)